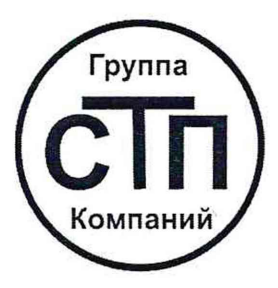

# **ООО цм «стп»** Уникальный номер записи об аккредитации в реестре аккредитованных лиц RA.RU.311229

# **«СОГЛАСОВАНО»**

Технический директор по испытаниям<br>ООО ЦМ «СТП»  $-14$ В.В. Фефелов  $\epsilon$ 2021 г. 7

# **Государственная система обеспечения единства измерений**

Система измерений количества и показателей качества нефтепродуктов № 1252

# **МЕТОДИКА ПОВЕРКИ**

**МП 0112/1-311229-2021**

### 1 Общие положения

1.1 Настоящая методика поверки распространяется на систему измерений количества и показателей качества нефтепродуктов № 1252 (далее- СИКН), заводской № 01, и устанавливает методику первичной поверки до ввода в эксплуатацию и после ремонта, а также методику периодической поверки в процессе эксплуатации.

1.2 СИКН соответствует требованиям к средству измерений (далее - СИ), установленным Государственной поверочной схемой для средств измерений массы и объема жидкости в потоке, объема жидкости и вместимости при статических измерениях, массового и объемного расходов жидкости, утвержденной Приказом Росстандарта от 7 февраля 2018 года № 256, и прослеживается к Государственному первичному специальному эталону единиц массы и объема жидкости в потоке, массового и объемного расходов жидкости ГЭТ 63-2019.

1.3 Метрологические характеристики СИ, входящих в состав СИКН, подтверждаются сведениями о поверке в Федеральном информационном фонде по обеспечению единства измерений (далее - ФИФОЕИ). Метрологические характеристики СИКН определяются на месте эксплуатации расчетным методом. Допускается определение метрологических характеристик измерительных каналов (далее - ИК) массового расхода комплектным методом.

1.4 Если очередной срок поверки СИ или ИК массового расхода (в случае поверки СИКН в части отдельного ИК массового расхода), входящего в состав СИКН, наступает до очередного срока поверки СИКН, или появилась необходимость проведения периодической или внеочередной поверки СИ или СИКН в части отдельного ИК массового расхода, входящего в состав СИКН, то поверяют только это СИ или СИКН в части отдельного ИК массового расхода, при этом внеочередную поверку СИКН не проводят.

1.5 Поверку СИКН проводят в диапазоне измерений, указанном в описании типа, или фактически обеспечивающемся при поверке диапазоне измерений с обязательной передачей сведений об объеме проведенной поверки в ФИФОЕИ. Фактический диапазон измерений СИКН не может превышать диапазон измерений, указанный в описании типа СИКН.

1.6 Допускается проведение поверки СИКН в части отдельного ИК массового расхода в соответствии с заявлением владельца СИКН.

# 2 Перечень операций поверки средства измерений

При проведении поверки должны быть выполнены операции, представленные в таблице 1.

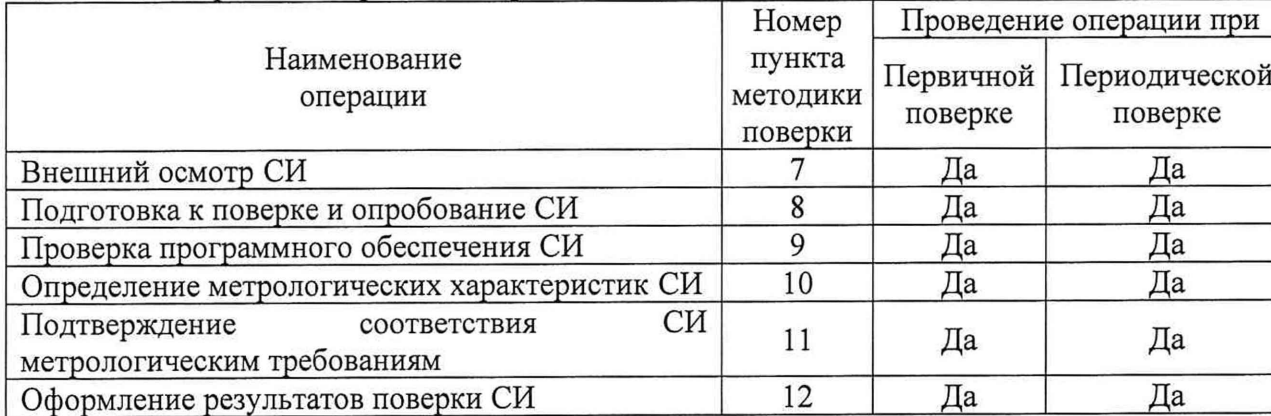

Таблица 1 - Перечень операций поверки

При получении отрицательного результата по какому-либо пункту методики поверки поверку прекращают.

# 3 Т ребования к условиям проведения поверки средства измерений

3.1 Поверку проводят при условиях, сложившихся на момент проведения поверки и удовлетворяющих условиям эксплуатации СИКН и средств поверки.

3.2 При комплектном методе определения метрологических характеристик ИК массового расхода необходимо выполнить следующие условия:

- определение метрологических характеристик ИК массового расхода выполняют на месте эксплуатации в комплекте с элементами измерительной линии;

- изменение температуры рабочей жидкости за время одного измерения не должно превышать 0,2 °С;

- изменение расхода рабочей жидкости в процессе определения метрологических характеристик ИК массового расхода от установленного значения (в точке расхода) не должно превышать 2,5 %;

- содержание свободного газа в рабочей жидкости не допускают;

- избыточное давление рабочей жидкости в конце технологической схемы рекомендуется устанавливать не менее 0,3 МПа;

- требуемую величину расхода устанавливают с помощью регулятора расхода, установленного в конце технологической схемы по потоку рабочей жидкости.

### 4 Требования к специалистам, осуществляющим поверку

К работе по поверке должны допускаться лица:

- достигшие 18-летнего возраста;

- прошедшие инструктаж по технике безопасности в установленном порядке;

- изучившие эксплуатационную документацию СИКН, СИ, входящие в состав СИКН, и средства поверки;

- изучившие требования безопасности, действующие на территории объекта, а также предусмотренные «Правилами технической эксплуатации электроустановок потребителей».

#### 5 Метрологические и технические требования к средствам поверки

5.1 При проведении поверки СИКН применяют средства поверки, указанные в таблице 2.

#### Таблица 2 - Перечень средств поверки

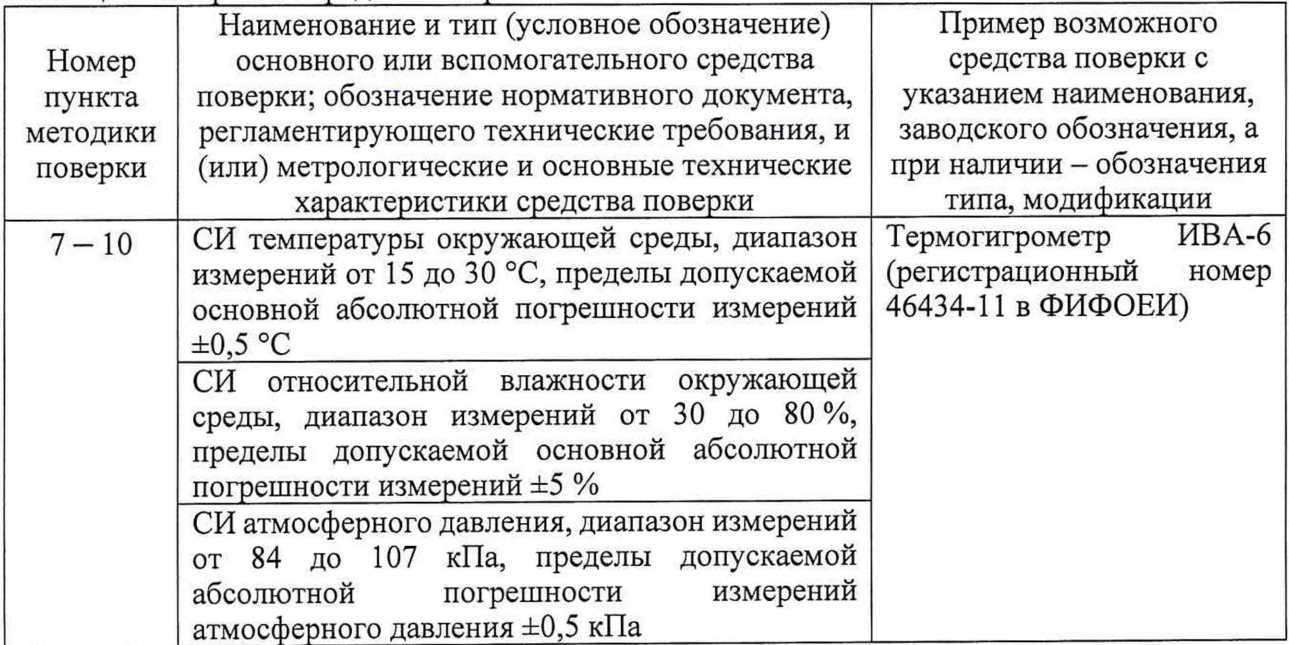

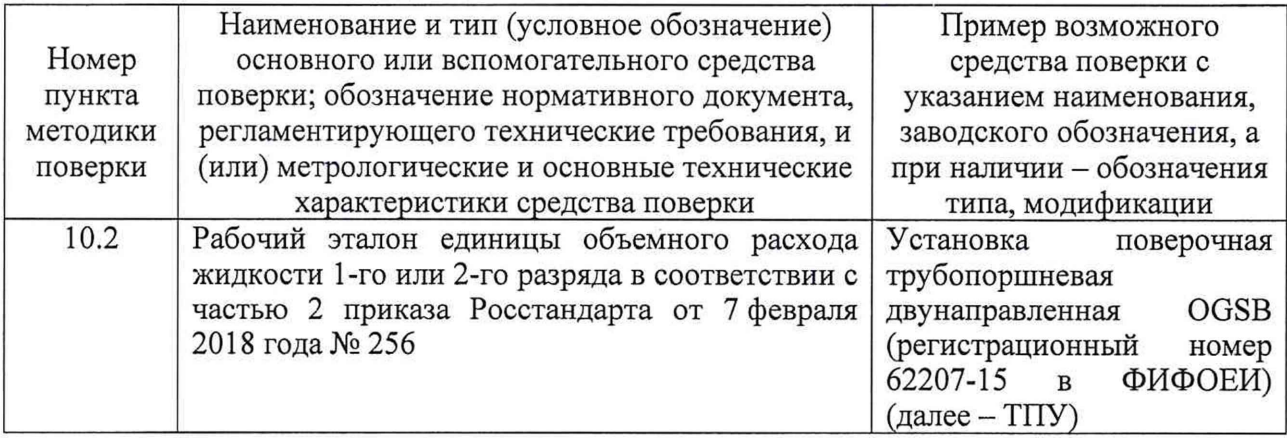

5.2 Допускается применение аналогичных средств поверки, обеспечивающих определение метрологических характеристик СИКН с требуемой точностью.

5.3 Применяемые эталоны и СИ должны соответствовать требованиям нормативных правовых документов Российской Федерации в области обеспечения единства измерений.

# 6 Требования (условия) по обеспечению безопасности проведения поверки

6.1 При проведении поверки должны соблюдаться требования правил безопасности при эксплуатации средств поверки и СИКН, приведенных в их эксплуатационных документах, и инструкций по охране труда, действующих на объекте.

6.2 К проведению поверки допускаются лица, изучившие настоящую методику поверки, инструкции (руководства) по эксплуатации СИКН и средств поверки и прошедшие инструктаж по охране труда.

# 7 Внешний осмотр средства измерений

7.1 При внешнем осмотре проверяют:

- состав СИ и комплектность СИКН;

- пломбировку СИ, входящих в состав СИКН (при наличии информации в описании типа СИ об указании мест и способов ограничения доступа к местам настройки (регулировки));

- отсутствие механических повреждений СИКН, препятствующих ее применению;

- четкость надписей и обозначений.

7.2 Поверку продолжают, если:

- состав СИ и комплектность СИКН соответствуют описанию типа СИКН;

- пломбировка СИ, входящих в состав СИКН, выполнена в соответствии со сведениями в их описаниях типа;

- отсутствуют механические повреждения СИКН, препятствующие ее применению;

- надписи и обозначения четкие.

# 8 Подготовка к поверке и опробование средства измерений

8.1 Выполняют следующие подготовительные операции:

- проверяют наличие заземления СИ, работающих под напряжением;

- средства поверки и СИКН устанавливают в рабочее положение с соблюдением указаний эксплуатационной документации;

- осуществляют соединение и подготовку к проведению измерений средств поверки и СИКН в соответствии с требованиями эксплуатационной документации.

8.2 Проверяют наличие информации о положительных результатах поверки в ФИФОЕИ и действующих знаков поверки на все средства поверки.

8.3 Для средств поверки, аттестованных в качестве эталонов, в ФИФОЕИ проверяют информацию о периодической аттестации.

8.4 Собирают и заполняют нефтепродуктом технологическую схему. Оперативным персоналом путем визуального осмотра проверяется отсутствие утечек через фланцевые, резьбовые и уплотнительные соединения элементов технологической схемы СИКН. На элементах технологической схемы СИКН не должно наблюдаться следов нефтепродуктов. При обнаружении следов нефтепродуктов поверку прекращают и принимают меры по устранению утечки.

8.5 Проверяют отсутствие сообщений об ошибках и соответствие текущих измеренных СИКН значений температуры, давления, плотности, массового расхода нефтепродуктов данным, отраженным в описании типа СИКН.

8.6 Результаты опробования считают положительными, если отсутствуют сообщения об ошибках и текущие измеренные СИКН значения измеряемых параметров находятся внутри диапазонов измерений, отраженных в описании типа СИКН.

### 9 Проверка программного обеспечения средства измерения

9.1 Проверка идентификационных данных программного обеспечения

9.2 Проверку идентификационных данных программного обеспечения (далее - ПО) СИКН, реализованном в измерительно-вычислительном комплексе (далее - ИВК), проводят в следующей последовательности:

- вызвать экранную форму «Основное окно» нажатием одноименной кнопки в верхнем меню экрана панели оператора;

- вызвать экранную форму «Сведения о ПО» с помощью одноименной кнопки, расположенной на экранной форме «Основное меню»;

- на экранной форме «Сведения о ПО» в виде таблицы отображаются идентификационные данные метрологически значимой части ПО ИВК. Метрологически значимая часть ПО представлена набором программных модулей, выполняющих определенные вычислительные операции;

- идентификация каждого модуля производится по идентификационному наименованию номеру версии и цифровому идентификатору.

9.3 Результаты проверки идентификационных данных ПО СИКН считают положительными, если идентификационные данные ПО СИКН соответствуют указанным в описании типа СИКН.

#### 10 Определение метрологических характеристик средства измерений

10.1 Проверяют наличие сведений о поверке СИ, входящих в состав СИКН. СИ, входящие в состав СИКН, на момент проведения поверки СИКН должны быть поверены в соответствии с действующим порядком проведения поверки СИ на территории РФ. При наличии сведений о поверке СИКН в части отдельных ИК массового расхода сведения о поверке счетчиков-расходомеров массовых (далее - СРМ) из их состава не требуются. При наличии действующих сведений о поверке СИКН в части отдельного и/или отдельных ИК массового расхода метрологические характеристики этого и/или этих ИК массового расхода при текущей поверке СИКН не определяются.

10.2 Определение метрологических характеристик ИК массового расхода

10.2.1 Последовательно к СРМ подключают ТПУ и подготавливают технологическую схему к гидравлическим испытаниям и проверке на герметичность.

10.2.2 Используют один из двух вариантов подключения СРМ к ТПУ:

- вариант 1: рабочий СРМ подключают последовательно с контрольно-резервным. При этом варианте измерения массы нефтепродуктов, проходящей (прошедшей) через технологическую поверочную схему, рекомендуется проводить, используя контрольнорезервный СРМ;

- вариант 2: СРМ подключают к ТПУ.

10.2.3 Включают в работу поточный преобразователь плотности (далее- ПП) из состава СИКН, выполнив соответствующие технологические переключения.

10.2.4 Технологические переключения по  $10.2.1 - 10.2.3$  проводят с соблюдением требований эксплуатационной документации СИКН.

10.2.5 Проверяют закрытое положение (при необходимости закрывают) дренажных и воздушных вентилей (кранов), установленных на технологических трубопроводах СИКН, ТПУ и в блоке измерений показателей качества (далее - БИК).

10.2.6 Устанавливают любое значение расхода в пределах рабочего диапазона, в технологической схеме поверки создают максимальное рабочее давление, которое может быть при поверке. СИКН считают испытанной на герметичность, если в течение 10 минут после создания давления не наблюдается течи рабочей жидкости через фланцевые соединения, через сальники технологических задвижек (шаровых кранов), дренажных и воздушных вентилей (кранов).

10.2.7 Проверяют отсутствие протечек рабочей жидкости через запорные органы задвижек (шаровых кранов), дренажных и воздушных вентилей (кранов) при их закрытом положении. В случае отсутствия возможности проверки герметичности запорных органов задвижек, вентилей (кранов) или при установлении наличия протечек во фланцевые соединения устанавливают металлические заглушки («блины»).

10.2.8 Проверяют отсутствие воздуха (газа) в технологической схеме. При любом значении расхода (в рабочем диапазоне) проводят несколько пусков шарового поршня ТПУ. Открывая воздушные вентили, установленные на ТПУ, на верхних точках технологической схемы, в БИК проверяют наличие воздуха (газа), при необходимости воздух (газ) выпускают. Считают, что воздух (газ) в технологической схеме отсутствует, если из вентилей вытекает струя рабочей жидкости без пузырьков воздуха (газа).

10.2.9 Контролируют стабилизацию температуры рабочей жидкости в технологической схеме, для чего при любом расходе проводят несколько последовательных пусков шарового поршня ТПУ (контроль проводят посредством СИ температуры, входящих в состав СИКН). Температуру считают стабильной, если за один проход поршня изменение температуры не превышает 0,2 °С.

10.2.10 Проводят установку нуля СРМ согласно заводской (фирменной) инструкции по эксплуатации данной модели СРМ.

10.2.11 В ИВК вводят исходные данные:

- вместимость калиброванного участка ТПУ согласно свидетельству о ее поверке;

- пределы допускаемой относительной погрешности ТПУ;

- диаметр и толщина стенок калиброванного участка ТПУ;

- коэффициент линейного расширения и значение модуля упругости материала стенок ТПУ;

- пределы допускаемых абсолютных погрешностей датчиков температуры (или термометров), используемых в процессе поверки для измерений температуры рабочей жидкости в ТПУ и поточном ПП;

- пределы допускаемой относительной погрешности поточного ПП;

- пределы допускаемой относительной погрешности ИВК при вычислении коэффициентов преобразования СРМ;

- коэффициент преобразования СРМ по импульсному выходу, вводимый в память ИВК при конфигурировании сенсора, первичного электронного преобразователя СРМ;

- стабильность нуля СРМ.

10.2.12 Представители сдающей и принимающей сторон определяют способ (в первичном электронном преобразователе (далее - ПЭП) СРМ или в ИВК) и вид реализации градуировочной характеристики (далее  $-\Gamma X$ ) СРМ.

10.2.13 Метрологические характеристики СРМ определяют при крайних значениях расхода рабочего диапазона и значениях, установленных с интервалом от 25 до 30 % от максимального расхода рабочего диапазона. Допускается определение метрологических характеристик проводить в трех точках рабочего диапазона: при минимальном ( $Q_{min}$ ), среднем (0,5 (Qmin+Qmax)) и максимальном (Qmax) значениях расхода (т/ч). Требуемые значения расхода устанавливают, начиная от  $Q_{min}$  в сторону увеличения или от  $Q_{max}$  в сторону уменьшения.

10.2.14 Устанавливают требуемый расход Q<sub>i</sub> (т/ч), значение которого контролируют по 10.2.15 или 10.2.16 в зависимости от варианта подключения СРМ.

10.2.15 Если СРМ подключают по варианту 2, представленному в 10.2.2, то контроль соответствия установленного расхода  $Q_i$ , т/ч, требуемому значению проводят по 10.2.15.1 - $10.2.15.3.$ 

10.2.15.1 После установления расхода запускают поршень, измеряют время прохождения поршня по калиброванному участку ТПУ и вычисляют значение расхода в і-ой точке расхода Q<sub>тпу;</sub>, т/ч, по формуле

$$
Q_{TTIYj} = \frac{V_0^{TITV} \cdot 3600}{T_j} \cdot \rho_j^{TIT} \cdot 10^{-3},\tag{1}
$$

 $V_0^{\text{THY}}$  – вместимость калиброванного участка ТПУ, согласно свидетельству о где поверке ТПУ,  $M^3$ ;

- $T_i$  время прохождения поршнем калиброванного участка ТПУ в j-ой точке расхода, с;
- $\rho_j^{\text{III}}$  плотность рабочей жидкости, измеренная поточным ПП при установлении расхода в *ј*-ой точке, кг/м<sup>3</sup>.

10.2.15.2 Проверяют выполнение условия

$$
\frac{Q_j - Q_{\text{TIPYj}}}{Q_{\text{TIPYj}}} \cdot 100 \le 2\% \,. \tag{2}
$$

10.2.15.3 В случае невыполнения условия (2) корректируют расход, контролируя его значение по 10.2.15.1 - 10.2.15.3.

10.2.16 При подключении СРМ по варианту 1, представленному в 10.2.2, требуемое значение поверочного расхода устанавливают, используя результаты измерений контрольнорезервным СРМ. Операции по  $10.2.15.1 - 10.2.15.3$  не проводят.

10.2.17 После стабилизации расхода и температуры рабочей жидкости в ј-ой точке расхода проводят серию измерений, последовательно запуская поршень ТПУ. Количество измерений в каждой j-ой точке расхода (n<sub>j</sub>) не менее пяти.

10.2.18 Для каждого і-го измерения в каждой ј-ой точке расхода регистрируют (отсчитывают) и записывают в протокол поверки:

- время прохождения поршнем калиброванного участка ТПУ Т<sub>іј</sub>, с;

- значение массового расхода Q<sub>ij</sub>, т/ч;

Примечания

1. Расход Qij измеряют контрольно-резервным СРМ при схеме подключения по варианту 1, представленному в 10.2.2. При схеме подключения по варианту 2, представленному в 10.2.2, расход измеряют поверяемым массомером или вычисляют его значение по формуле (1).

2. При реализации ГХ СРМ в ИВК в виде линейно-кусочной аппроксимации рекомендуется дополнительно регистрировать выходную частоту СРМ (Гц).

**CPM** время одного измерения, выдаваемое за - количество импульсов, N<sub>ii</sub> , импульс;

— значения температуры
$$
\overline{t}_{ij}^{T\Pi Y}
$$
, °С, и давления  $\overline{P}_{ij}^{T\Pi Y}$ , МПа, в ТПУ;

 $\Pi$ римечание – Значения $\overline{t}_{ij}^{\text{mry}}$  и  $\overline{P}_{ij}^{\text{mry}}$ вычисляют по алгоритму

$$
\overline{a} = 0, 5 \cdot (a_{\text{ax}} + a_{\text{max}}), \tag{3}
$$

гле

- среднее арифметическое значение параметра  $\overline{t}_{ij}^{\text{TTIV}}$  или  $\overline{P}_{ij}^{\text{TTIV}}$ );  $\overline{a}$ 

- значения параметров (температуры и давления), измеренные соответствующими СИ,  $a_{\rm ax}$ , установленными на входе и выходе ТПУ.  $a_{\rm max}$ 

- значение плотности рабочей жидкости, измеренное поточным ПП  $\rho_i^{TII}$ , кг/м<sup>3</sup>;

- значения температуры  $\bar{t}_{ii}^{\pi\pi}$ , °С, и давления  $\bar{P}_{ii}^{\pi\pi}$ , МПа, рабочей жидкости в поточном ПП.

10.2.19 Определение параметров ГХ СРМ

При любом способе реализации ГХ (в ПЭП или ИВК) проводят операции по  $10.2.19.1 - 10.2.19.3.$ 

10.2.19.1 Для каждого і-го измерения в і-ой точке расхода вычисляют значение массы рабочей жидкости М<sup>рз</sup>, т, используя результаты измерений ТПУ и поточного ПП, по формуле

$$
M_{ij}^{p_3} = V_{mpij}^{T\Pi y} \cdot \rho_{mpij}^{T\Pi} \cdot 10^{-3},\tag{4}
$$

- $V_{\text{mpi}}^{\text{TTIY}}$ где - вместимость калиброванного участка ТПУ, приведенная к рабочим условиям (температуре и давлению рабочей жидкости) в ТПУ при i-ом измерении в ј-ой точке расхода, м<sup>3</sup>, вычисляют по 10.2.19.2;
	- $\rho_{\text{mpij}}^{\text{TITI}}$ - плотность рабочей жидкости, измеренная поточным ПП и приведенная к рабочим условиям в ТПУ при i-ом измерении в j-ой точке расхода, кг/м<sup>3</sup>, вычисляют по 10.2.19.3.

10.2.19.2 Значение  $V_{\text{mpi}}^{\text{TITY}}$ , м<sup>3</sup>, вычисляют по формуле

$$
V_{\text{mpij}}^{\text{TTIV}} = V_0^{\text{TTIV}} \cdot \left[ 1 + 3\alpha_t \cdot (\bar{t}_{ij}^{\text{TTIV}} - 20) \right] \cdot \left( 1 + \frac{0.95 \cdot D}{E \cdot s} \cdot \bar{P}_{ij}^{\text{TTIV}} \right),\tag{5}
$$

- коэффициент линейного расширения материала стенок ТПУ, °С-1 гле  $\alpha$ . (указан в таблице А.1 приложения А);
	- диаметр и толщина стенок калиброванного участка ТПУ соответственно, Dиs мм (из эксплуатационной документации TITУ);
	- модуль упругости материала стенок ТПУ, МПа (указан в таблице А.1 E приложения А).

10.2.19.3 Значение  $\rho_{\text{mpi}}^{\text{III}}$ , кг/м<sup>3</sup>, вычисляют по формуле

$$
\rho_{\text{mpij}}^{\text{III}} = \rho_{ij}^{\text{III}} \cdot \left[ 1 + \beta_{\text{wij}} \cdot \left( t_{ij}^{\text{III}} - \overline{t}_{ij}^{\text{IIIY}} \right) \right] \cdot \left[ 1 + \gamma_{\text{wij}} \cdot \left( \overline{P}_{ij}^{\text{IIIY}} - P_{ij}^{\text{IIIY}} \right) \right],\tag{6}
$$

- $\rho_{ii}^{IIII}$ - значение плотности рабочей жидкости, измеренное поточным ПП при где *i*-ом измерении в *j*-ой точке расхода,  $\kappa r / M^3$ ;
	- коэффициент объемного расширения рабочей жидкости, значение  $\beta_{\text{wii}}$ которого определяют по приложению Б, °C-1;
	- $t_{ij}^{I \overline{I} \overline{I} \overline{I}}$ - значение температуры рабочей жидкости в поточном ПП при i-ом измерении в ј-ой точке расхода, °С;
	- коэффициент сжимаемости рабочей жидкости, значение которого  $\gamma_{\rm{wij}}$ определяют по приложению Б, МПа<sup>-1</sup>;
	- $P_{ij}^{IIII}$ значение давления рабочей жидкости в поточном ПП при i-ом измерении в ј-ой точке расхода, МПа.

Примечание – Вычисление значений  $V_{\text{mpi}}^{\text{TTIY}}$  и  $\rho_{\text{mpi}}^{\text{ITI}}$  допускается проводить по приложению В.

10.2.20 Дальнейшую обработку результатов измерений проводят по 10.2.21 или 10.2.22 в зависимости от способа реализации ГХ.

10.2.21 ГХ реализуют в ПЭП.

10.2.21.1 Для каждого і-го измерения в ј-ой точке расхода определяют значение массы рабочей жидкости, измеренное СРМ М<sup>тас</sup>, т, по формуле

$$
M_{ij}^{\text{mac}} = \frac{N_{ij}^{\text{mac}}}{KF_{\text{koh}\phi}},\tag{7}
$$

где KF конф - коэффициент преобразования CPM по импульсному выходу, импульс/т; 10.2.21.2 Определяют коэффициент коррекции измерений массы (mass-factor) (далее - коэффициент коррекции) при i-ом измерении в j-ой точке расхода МF<sub>ij</sub> по формуле

$$
\mathrm{MF}_{ij} = \frac{\mathrm{M}_{ij}^{\mathrm{p}}}{\mathrm{M}_{ii}^{\mathrm{mac}}} \cdot \mathrm{MF}_{\mathrm{para}}^{\mathrm{yer}} \,, \tag{8}
$$

- коэффициент коррекции измерений массы, установленный в ПЭП по где  $MF_{\text{mean}}^{\text{ycr}}$ результатам предыдущей периодической поверки.

Примечание - Для СРМ, оснащенного с ПЭП без функции ввода в его память, значения коэффициента коррекции измерений массы равны единице.

10.2.21.3 Вычисляют среднее арифметическое значение коэффициента коррекции в ј-ой точке расхода МF<sub>i</sub> по формуле

$$
\overline{MF}_{j} = \frac{\sum_{i=1}^{n_{j}} MF_{ij}}{n_{j}},
$$
\n(9)

- количество измерений в ј-ой точке расхода. где п,

10.2.21.4 Оценивают среднее квадратическое отклонение (далее - СКО) результатов определений средних арифметических значений коэффициентов коррекции для точек расхода в рабочем диапазоне  $S_{\text{1,1}}^{\text{MF}}$ , %, по формуле

$$
S_{\text{num}}^{\text{MF}} = \sqrt{\frac{\sum_{i=1}^{E_{ij}} (MF_{ij} - \overline{MF}_j)^2}{\sum n_j - m}} \cdot \frac{1}{\overline{MF}_j} \cdot 100, \tag{10}
$$

где Σn, - суммарное количество измерений в рабочем диапазоне;

- количество точек разбиения рабочего диапазона. m

10.2.21.5 Проверяют выполнение условия

$$
\mathbf{S}_{\text{mean}}^{\text{MF}} \leq 0.03\% \tag{11}
$$

10.2.21.6 В случае невыполнения условия (11) в какой-либо точке расхода дальнейшую обработку результатов измерений прекращают, выясняют и устраняют причины, вызвавшие невыполнение условия (11). Повторно проводят операции по  $10.2.13 - 10.2.18$ ,  $10.2.21.1 -$ 10.2.21.5.

При выполнении условия (11) проводят дальнейшую обработку результатов измерений.

10.2.21.7 Вычисляют среднее арифметическое значение коэффициента коррекции измерений массы для CPM в рабочем диапазоне расхода MF<sub>nuan</sub> по формуле

$$
MF_{\text{num}} = \frac{\sum_{j=1}^{m} \overline{MF_j}}{m} \,. \tag{12}
$$

10.2.21.8 Вычисляют новое значение градуировочного коэффициента К<sub>гр</sub> по формуле

$$
K_{rp} = K_{rp}^{T3H} \cdot MF_{\text{avan}} \,, \tag{13}
$$

 $K_{rp}^{\text{I73II}}$  – градуировочный коэффициент, определенный при предыдущей поверке где или заводской калибровке и установленный в ПЭП.

Примечание - Новое значение К<sub>т</sub>определяют только для ПЭП, не имеющего функцию ввода коэффициента коррекции М $F_{\text{magn}}$ .

10.2.22 ГХ реализуют в ИВК.

10.2.22.1 Вычисляют значение К-фактора для і-го измерения в ј-ой точке расхода К $F_{ij}$ , импульс/т, по формуле

$$
KF_{ij} = \frac{N_{ij}^{\text{mac}}}{M_{ii}^{\text{ps}}}.
$$
\n(14)

10.2.22.2 Вычисляют среднее значение К-фактора для j-ой точки расхода  $\overline{\text{KF}_i}$ , импульс/т, по формуле

$$
\overline{\text{KF}}_{j} = \frac{\sum_{i=1}^{n_j} \text{KF}_{ij}}{n_j}.
$$
\n(15)

10.2.22.3 В зависимости от вида реализации ГХ в ИВК оценивают СКО результатов определений средних арифметических значений К-фактора для точек расхода:

а) в рабочем диапазоне SKF, %, если ГХ реализуют в виде постоянного значения К-фактора в рабочем диапазоне, по формуле

$$
S_{\text{num}}^{\text{KF}} = \sqrt{\frac{\sum_{i=1}^{\sum n_j} (KF_{ij} - \overline{KF}_j)^2}{\sum n_j - m}} \cdot \frac{1}{\overline{KF}_j} \cdot 100 \, ; \tag{16}
$$

б) в каждом k-ом поддиапазоне расхода  $S_k^{KF}$ , %, если ГХ реализуют в виде кусочнолинейной аппроксимации, по формуле

$$
S_{k}^{KF} = \sqrt{\frac{\sum_{i=1}^{2} (KF_{ij} - \overline{KF}_{j})_{k}^{2}}{(n_{j} + n_{j+1} - 2)_{k}} \cdot \frac{1}{KF_{j}}} \cdot 100.
$$
 (17)

10.2.22.4 Оценивают значение  $S_{\text{max}}^{KF}$  или  $S_{k}^{KF}$  по аналогии с 10.2.21.5. При необходимости проводят операции по 10.2.21.6. При положительных результатах оценки  $S_{\text{max}}^{\text{KF}}$ или SkF проводят дальнейшую обработку результатов измерений.

10.2.22.5 Если ГХ СРМ реализуют в виде постоянного значения К-фактора в рабочем диапазоне, то вычисляют среднее значение К-фактора для рабочего диапазона КРдиап, импульс/т, по формуле

$$
K_{\text{anan}} = \frac{\sum_{j=1}^{m} \overline{KF_j}}{m}.
$$
 (18)

10.2.23 Случайную и систематическую составляющие погрешности и относительную погрешность определяют по 10.2.25 - 10.2.27 в зависимости от способа и вида реализации ГХ.

погрешности относительную погрешность CPM, 10.2.24 Составляющие  $\,$   $\,$   $\,$   $\,$ используемого как в качестве контрольного, так и рабочего, определяют при доверительной вероятности  $P = 0.95$ .

10.2.25 Определение погрешностей при реализации ГХ СРМ в ПЭП

10.2.25.1 При реализации ГХ в ПЭП составляющие погрешности и относительную погрешность определяют для рабочего диапазона.

10.2.25.2 Определение случайной составляющей погрешности

Случайную составляющую погрешности  $\varepsilon$ , %, определяют по формуле

$$
\varepsilon = t_{(P,n)} \cdot S_{\text{gamma}}^{\text{MF}},\tag{19}
$$

 $t_{(P,n)}$  – квантиль распределения Стьюдента (коэффициент, зависящий OT где доверительной вероятности Р и количества измерений n ( $n = \sum n_j$ ), значение которого определяют из таблицы Г.1 приложения Г);

 $S_{\text{dual}}^{\text{MF}}$ - значение СКО, определенное по формуле (10).

10.2.25.3 Определение систематической составляющей погрешности Систематическую составляющую погрешности  $\theta_{\Sigma}$ , %, определяют по формуле

$$
\theta_{\Sigma} = 1, 1 \cdot \sqrt{(\delta_{\text{TTY}})^2 + (\delta_{\text{TTI}})^2 + (\theta_t)^2 + (\delta_{\text{K}}^{\text{yOH}})^2 + (\theta_{\text{m}{\text{max}}}^{\text{MF}})^2 + (\delta_{\text{0}}^{\text{m}{\text{a}}})^2},
$$
\n(20)

где

$$
\delta_{\text{thy}}
$$
 – предельу допускаемой относительной погрешности TПУ, %;

- пределы допускаемой относительной погрешности поточного ПП (из  $\delta_{\pi\pi}$ свидетельства о поверке), %;
- $\theta$ , - дополнительная составляющая систематической погрешности, обусловленная погрешностью измерений температуры, %;
- $\delta_{\rm K}^{\rm YOH}$ допускаемой относительной - пределы погрешности ИВК при вычислении К-фактора СРМ (из свидетельства о поверке), %;
- $\theta_{\text{днат}}^{\text{MF}}$ - составляющая систематической погрешности, вызванная усреднением (аппроксимацией) коэффициента коррекции (М $F_{\text{144}}$ ) в рабочем диапазоне,  $\frac{0}{6}$

$$
\delta_0^{\text{mac}}
$$
 – значение относительной погрешности стабильности нуля СРМ, %.

Значение дополнительной составляющей систематической погрешности  $\theta_t$  вычисляют по формуле

$$
\theta_{t} = \beta_{\text{max}} \cdot \sqrt{(\Delta t_{\text{TTY}})^{2} + (\Delta t_{\text{TY}})^{2}} \cdot 100 , \qquad (21)
$$

где  $\beta_{\text{max}}$  – максимальное из ряда значений  $\beta_{\text{min}}$ , определенных по приложению Б, С<sup>-1</sup>;

- пределы допускаемых абсолютных погрешностей датчиков температуры  $\Delta t$ <sub>THV</sub>, (или термометров), используемых в процессе поверки для измерений  $\Delta t_{\text{mv}}$ температуры рабочей жидкости в ТПУ и поточном ПП, соответственно (из действующих свидетельств о поверке), °С.

Составляющую систематической погрешности  $\theta_{\text{mean}}^{MF}$ , %, определяют по формуле

$$
\theta_{\text{para}}^{\text{MF}} = \left| \frac{\overline{\text{MF}_{j}} - \text{MF}_{\text{para}}}{\text{MF}_{\text{para}}}\right|_{\text{max}} \cdot 100 \,. \tag{22}
$$

Относительную погрешность стабильности нуля определяют по формуле

$$
\delta_0^{\text{mac}} = \frac{ZS}{Q_{\text{min}} + Q_{\text{max}}} \cdot 100, \tag{23}
$$

ZS - значение стабильности нуля, т/ч (из описания типа CPM). где

Примечания

1. При проверке СРМ в составе СИКН на месте эксплуатации дополнительной систематической погрешностью СРМ, вызванной изменением давления рабочей жидкости при эксплуатации от значения, имеющего место при поверке, пренебрегают.

2. Относительную погрешность стабильности нуля ( $\delta_0^{\text{max}}$ ) определяют только для тех СРМ, для которых

 $\delta_0^{\text{max}}$  является составляющей относительной погрешности СРМ (согласно описанию типа, учитывая тип ПЭП).

10.2.25.4 Определение относительной погрешности

Относительную погрешность СРМ  $\delta$ , %, определяют по формуле

$$
\delta = \begin{cases} Z_{\rm p} \cdot (\theta_{\Sigma} + \varepsilon), \text{ecm } 0, 8 \le \theta_{\Sigma} / S_{\text{num}}^{\text{MF}} \le 8, \\ \theta_{\Sigma}, \text{ecm } \theta_{\Sigma} / S_{\text{num}}^{\text{MF}} > 8; \end{cases}
$$
 (24)

где 
$$
Z_P
$$
 – коэффициент, зависящий от доверительной вероятности P и величины соотношения  $\theta_{\Sigma} / S_{\text{max}}^{\text{MF}}$ , значение которые берут из таблицы Г.2 приложения Г.

10.2.26 Определение погрешностей при реализации ГХ СРМ в ИВК в виде постоянного значения К-фактора (импульс/т)

При таком виде реализации ГХ в ИВК составляющие погрешности и относительную погрешность определяют для рабочего диапазона.

10.2.26.1 Определение случайной составляющей погрешности

Случайную составляющую погрешности є, %, определяют по формуле

$$
\varepsilon = t_{(P,n)} \cdot S_{\text{14A}}^{\text{KF}} \,, \tag{25}
$$

где  $S_{\text{max}}^{KF}$  - значение СКО, определенное по формуле (16).

Примечание – При определении  $t_{(P,n)}$  принимают:  $n = \sum n_i$ .

10.2.26.2 Определение систематической составляющей погрешности Систематическую составляющую погрешности  $\theta_{\Sigma}$ , %, определяют по формуле

$$
\theta_{\Sigma} = 1, 1 \cdot \sqrt{(\delta_{\text{TTIV}})^{2} + (\delta_{\text{TTI}})^{2} + (\theta_{t})^{2} + (\delta_{K}^{\text{VOH}})^{2} + (\theta_{\text{mvar}}^{\text{KF}})^{2} + (\delta_{0}^{\text{mac}})^{2}},
$$
\n(26)

 $\theta_{\text{днат}}^{KF}$ где - составляющая систематической погрешности обусловленной аппроксимацией ГХ СРМ в рабочем диапазоне расхода, %.

Составляющую систематической погрешности, обусловленной аппроксимацией ГХ СРМ в рабочем диапазоне расхода  $\theta_{\text{1max}}^{KF}$ , %, определяют по формуле

$$
\theta_{\text{num}}^{\text{KF}} = \left| \frac{\text{KF}_j - \text{KF}_{\text{num}}}{\text{KF}_{\text{num}}} \right|_{\text{max}} \cdot 100. \tag{27}
$$

10.2.26.3 Определение относительной погрешности

Относительную погрешность СРМ  $\delta$ , %, определяют по формуле

$$
\delta = \begin{cases} Z_{(P)} \cdot (\theta_{\Sigma} + \varepsilon), \text{ecth } 0, 8 \le \theta_{\Sigma} / S_{\text{mean}}^{\text{KF}} \le 8, \\ \theta_{\Sigma}, \text{ecth } \theta_{\Sigma} / S_{\text{mean}}^{\text{KF}} > 8 \end{cases}
$$
 (28)

где Z<sub>(P)</sub> - коэффициент, зависящий от доверительной вероятности P и величины соотношения  $\Theta_{\Sigma}$  /  $S_{\text{max}}^{\text{KF}}$ , значение которого берут из таблицы  $\Gamma$ .2 приложения  $\Gamma$ .

10.2.27 Определение погрешностей при реализации ГХ СРМ в ИВК в виде кусочнолинейной аппроксимации

При таком виде реализации ГХ составляющие погрешности и относительную погрешность определяют для каждого k-го поддиапазона расхода.

10.2.27.1 Определение случайной составляющей погрешности

Случайную составляющую погрешности СРМ  $\varepsilon_{k}$ , %, определяют по формуле

$$
\varepsilon_{k} = t_{(P,n)} \cdot S_{k}^{KF}, \qquad (29)
$$

где S<sup>KF</sup> - значение СКО, определенное по формуле (17).

Примечание - При определении  $t_{(P,n)}$  принимают:  $n = (n_j + n_{j+1})_k$ .

10.2.27.2 Определение систематической составляющей погрешности Систематическую составляющую погрешности  $\theta_{\text{ex}}$ , %, определяют по формуле

$$
\theta_{\Sigma k} = 1, 1 \cdot \sqrt{\left(\delta_{\text{TTIV}}\right)^2 + \left(\delta_{\text{TTI}}\right)^2 + \left(\theta_t\right)^2 + \left(\delta_{\text{K}}^{\text{YOH}}\right)^2 + \left(\theta_{\text{k}}^{\text{KF}}\right)^2 + \left(\delta_{0 \, \text{k}}^{\text{mac}}\right)^2},\tag{30}
$$

обусловленная  $\theta_{\nu}^{\text{KF}}$ - составляющая систематической погрешности, где аппроксимацией ГХ СРМ в k-ом поддиапазоне расхода, %;

- относительная погрешность стабильности нуля в k-ом поддиапазоне, %.

Составляющую систематической погрешности, обусловленную аппроксимацией ГХ СРМ в к-м поддиапазоне расхода  $\theta_k^{KF}$ , %, определяют по формуле

$$
\theta_{k}^{KF} = \frac{1}{2} \cdot \left| \frac{\overline{KF}_{j} - \overline{KF}_{j+1}}{\overline{KF}_{j} + \overline{KF}_{j+1}} \right|_{(k)} \cdot 100. \tag{31}
$$

Относительную погрешность стабильности нуля  $\delta_{0k}^{mac}$ , %, определяют по формуле

$$
\delta_{0\,\mathrm{k}}^{\mathrm{mac}} = \frac{Z\mathrm{S}}{Q_{\mathrm{k}\,\mathrm{min}} + Q_{\mathrm{k}\,\mathrm{max}}} \cdot 100\,,\tag{32}
$$

гле - минимальное и максимальное значения расхода в k-ом поддиапазоне (в  $Q_{kmin}$ начале и в конце k-го поддиапазона) соответственно, т/ч.  $Q_{kmax}$ 

10.2.27.3 Определение относительной погрешности

Относительную погрешность СРМ  $\delta_k$ , %, определяют по формуле

$$
\delta_{k} = \begin{cases} Z_{(P)} \cdot (\theta_{\Sigma k} + \varepsilon_{k}), \text{ ecm } 0, 8 \le \theta_{\Sigma k} / S_{k}^{KF} \le 8, \\ \theta_{\Sigma k}, \text{ ecm } \theta_{\Sigma k} / S_{ak}^{KF} > 8; \end{cases}
$$
 (33)

10.2.28 Оценивание относительных погрешностей

10.2.28.1 Оценивают значения относительных погрешностей, определенных по 10.2.25.4 (или 10.2.26.3, или 10.2.27.3) – в зависимости от способа и вида реализации ГХ, для чего проверяют выполнение условий:

- для СРМ, используемого в качестве контрольного

$$
(|\delta|, |\delta_k|) \le \pm 0, 20\% \tag{34}
$$

- для СРМ, используемого в качестве рабочего

$$
(|\delta|, |\delta_k|) \le \pm 0.25\% \tag{35}
$$

10.2.28.2 Если для СРМ, применяемого (эксплуатируемого) в качестве контрольного, не выполняется условие (34) и для СРМ, эксплуатируемого в режиме рабочего, не выполняется условие  $(35)$  – в зависимости от вида реализации ГХ, то выясняют причины, устраняют их и проводят повторные операции.

10.2.28.3 При невыполнении одного из условий по 10.2.28.1 рекомендуется:

- увеличить количество измерений в точках расхода;

- уменьшить рабочий диапазон, если ГХ СРМ реализуется в ПЭП в виде постоянного коэффициента  $(K_{rp})$ или коэффициента значения градуировочного коррекции (meter-factor - MF<sub>диап</sub>), или в ИВК в виде постоянного значения К-фактора в рабочем диапазоне (К $F_{\text{duan}}$ , импульс/т);

- увеличить количество точек разбиения рабочего диапазона (уменьшить поддиапазон расхода), если ГХ СРМ реализуется в ИВК в виде кусочно-линейной аппроксимации значений  $\overline{\text{KF}}_i$  (импульс/т).

10.2.29 Операции по 10.2 проводят в автоматизированном режиме по алгоритмам в соответствии с МИ 3151-2008, реализованным в комплексе измерительно-вычислительном TH-01.

10.2.30 Результаты измерений заносят в протокол. Допускается использовать форму протокола, приведенную в приложении А МИ 3151-2008.

10.2.31 Относительная погрешность измерений массового расхода нефтепродуктов с применением ИК массового расхода принимается равной относительной погрешности СРМ, входящего в состав соответствующего ИК массового расхода.

10.3 Определение относительной погрешности измерений массы нефтепродуктов

10.3.1 Относительная погрешность при измерении массы нефтепродуктов при прямом методе динамических измерений принимается равной относительной погрешности ИК массового расхода, входящих в состав СИКН.

#### измерений метрологическим 11 Подтверждение соответствия средства требованиям

СИКН соответствует метрологическим требованиям, установленным при утверждении типа, результаты поверки СИКН считают положительными, если:

- СИ, входящие в состав СИКН, поверены в соответствии с действующим порядком проведения поверки СИ на территории РФ и имеют положительные результаты поверки;

- диапазон измерений массового расхода не выходит за пределы диапазона измерений, установленного при утверждении типа СИКН;

- при определении метрологических характеристик ИК массового расхода

относительная погрешность ИК массового расхода не выходит за пределы ±0,25 % для рабочих измерительных линий и ±0,2 % для контрольно-резервной измерительной линии;

- относительная погрешность СИКН при измерении массы нефтепродуктов не выходит за пределы  $\pm 0.25$  %.

#### 12 Оформление результатов поверки средства измерений

12.1 Оформление результатов поверки СИКН

12.1.1 Результаты поверки СИКН оформляют протоколом поверки произвольной формы с указанием даты проведения поверки, условий проведения поверки, применяемых средств поверки, заключения по результатам поверки.

12.1.2 Аккредитованным на поверку лицом, проводившим поверку СИКН, в ФИФОЕИ передаются сведения о результатах поверки.

12.1.3 При положительных результатах поверки, по письменному заявлению владельца или лица, представившего СИКН на поверку, аккредитованное на поверку лицо, проводившее поверку, оформляет свидетельство о поверке СИКН в соответствии с действующим порядком проведения поверки СИ на территории РФ.

12.1.4 К свидетельству о поверке прикладывают перечень ИК массового расхода с указанием заводских номеров СИ, входящих в состав ИК массового расхода, перечень СИ, входящих в состав СИКН и протокол поверки СИКН.

Примечание - При определении метрологических характеристик ИК массового расхода нефтепродукта, аккредитованное на поверку лицо, проводившее поверку, наносит знак поверки на СРМ, входящий в состав ИК массового расхода, в соответствии с описанием типа СИКН.

12.1.5 Знак поверки наносится на свидетельство о поверке СИКН.

12.1.6 При отрицательных результатах поверки СИКН к эксплуатации не допускают. По письменному заявлению владельца или лица, представившего СИКН на поверку, аккредитованное на поверку лицо, проводившее поверку, оформляет извещение о непригодности в соответствии с действующим порядком проведения поверки СИ на территории РФ.

12.2 Оформление результатов поверки СИКН в части отдельного ИК массового расхода

12.2.1 Результаты поверки СИКН в части отдельного ИК массового расхода оформляют протоколом поверки произвольной формы с указанием даты проведения поверки, условий проведения поверки, применяемых средств поверки, заключения по результатам поверки.

12.2.2 Аккредитованным на поверку лицом, проводившим поверку СИКН в части отдельного ИК массового расхода, в ФИФОЕИ передаются сведения о результатах поверки.

12.2.3 При положительных результатах поверки, по письменному заявлению владельца или лица, представившего СИКН в части отдельного ИК массового расхода на поверку, аккредитованное на поверку лицо, проводившее поверку, оформляет свидетельство о поверке СИКН в части отдельного ИК массового расхода в соответствии с действующим порядком проведения поверки СИ на территории РФ. Срок действия свидетельства о поверке СИКН в части отдельного ИК массового расхода определяется интервалом между поверками СИКН.

12.2.4 Знак поверки наносится на свидетельство о поверке СИКН в части отдельного ИК массового расхода и на СРМ, входящий в состав отдельного ИК массового расхода, в соответствии с описанием типа СИКН.

# ПРИЛОЖЕНИЕ А

# (справочное)

# Коэффициенты линейного расширения ( $\alpha_t$ ) и значения модуля упругости (Е) материала стенок ТПУ

А.1 Коэффициенты линейного расширения и значения модуля упругости материала стенок ТПУ определяют из таблицы А.1.

Таблица А.1 - Коэффициенты линейного расширения и значения модуля упругости материала стенок ТПУ

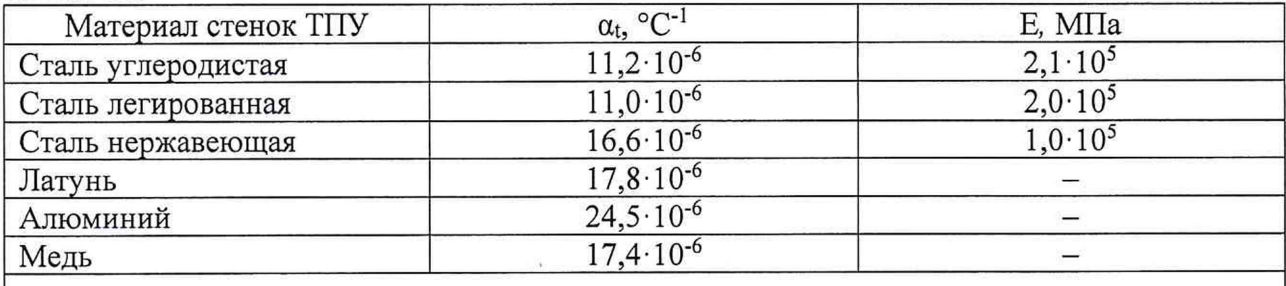

Примечание - Если значения  $\alpha_t$  и Е приведены в паспорте ТПУ, то в расчетах используют паспортные значения.

# ПРИЛОЖЕНИЕ Б

(справочное)

Определение коэффициентов объемного расширения и сжимаемости рабочей жидкости

Б.1 Коэффициенты объемного расширения  $(\beta_{\kappa}, \text{ }^{\circ}C^{-1})$  и сжимаемости  $(\gamma_{\kappa}, \text{ } M\Pi a^{-1})$ определяют по реализованным в ИВК алгоритмам, разработанным согласно МИ 2823. В этом случае значения коэффициентов определяют при каждом измерении ( $\beta_*$  и  $\gamma_*$ ).

Б.2 При отсутствии алгоритмов согласно Б.1 коэффициенты объемного расширения  $(\beta_{\ast\,},\,{}^{\circ}\mathrm{C}^{\text{-}1})$  и сжимаемости ( $\gamma_{\ast},\,\text{M}\Pi\text{a}^{\text{-}1})$  определяют по таблицам МИ 2823.

#### ПРИЛОЖЕНИЕ В

#### (рекомендуемое)

Вычисление значений  $V_{mpij}^{TTIY}$  и  $\rho_{mpij}^{TTI}$  при использовании ИВК

В.1 Значение VTIIV вычисляют по формуле

$$
V_{\text{mpij}}^{\text{TTIV}} = V_0^{\text{TTIV}} \cdot k_{ij}^{\text{t}} \cdot k_{ij}^{\text{P}}, \qquad (B.1)
$$

– коэффициент, учитывающий влияние температуры рабочей жидкости на<br>вместимость ТПУ, значение которого вычисляют по-формуле где  $k_{ii}^t$ 

$$
k_{ij}^{t} = 1 + 3\alpha_{t} \cdot (\bar{t}_{ij}^{TTIY} - 10), \qquad (B.1-1)
$$

 $k_{ii}^{P}$  – коэффициент, учитывающий влияние давления рабочей жидкости на вместимость **TITY**, значение которого вычисляют по формуле

$$
k_{ij}^P = 1 + \frac{0.95 \cdot D}{E \cdot s} \cdot \overline{P}_{ij}^{TTIV} \tag{B.1-2}
$$

В.2 Значение р<sup>т вычисляют</sup> по формуле

$$
\rho_{\rm mp\,ij}^{\rm \tiny TIT} = \rho_{ij}^{\rm \tiny TIT} \cdot k_{ij}^{\Delta t} \cdot k_{ij}^{\Delta P} \,, \tag{B.2}
$$

где  $k_{ii}^{\Delta t}$  – коэффициент, учитывающий разность температуры рабочей жидкости в поточном ПП и ТПУ при і-м измерении в ј-й точке расхода, значение которого вычисляют по формуле

$$
k_{ij}^{\Delta t} = 1 + \beta_{\text{wij}} \cdot (t_{ij}^{\text{III}} \tilde{t}_{ij}^{\text{TTIY}}), \tag{B.2-1}
$$

 $k_{ij}^{\Delta P}$  - коэффициент, учитывающий разность давления рабочей жидкости в поточном ПП и ТПУ при і-м измерении в ј-й точке расхода, значение которого вычисляют по формуле

$$
k_{ij}^{\Delta P} = 1 + \gamma_{\rm{wij}} \cdot \left( \overline{P}_{ij}^{\rm{TTIY}} - P_{ij}^{\rm{ITI}} \right). \tag{B.2-2}
$$

# ПРИЛОЖЕНИЕ Г

## (справочное)

# Определение значений квантиля распределения Стьюдента t(P, n) и коэффициента Z<sub>(P)</sub>

Г.1 Значение квантиля распределения Стьюдента при доверительной вероятности  $P = 0.95$  в зависимости от количества измерений n определяют из таблицы  $\Gamma.1$ .

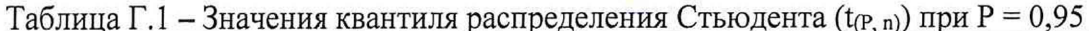

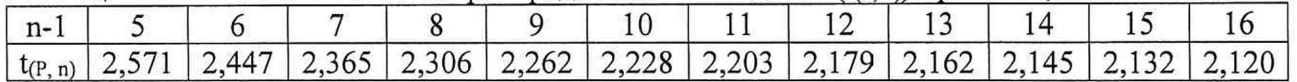

Продолжение таблицы Г.1

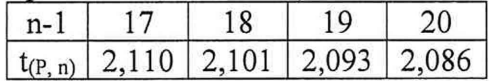

 $\Gamma.2$  Значение коэффициента Z<sub>(P)</sub> при P = 0,95 в зависимости от величины соотношения  $\theta_{\Sigma}/S$  определяют из таблицы  $\Gamma.2$  ( $\theta_{\Sigma}/S \Rightarrow \theta_{\Sigma}/S_{\text{mean}}^{\text{KF}}$  или  $\theta_{\Sigma}/S_{\text{mean}}^{\text{MF}}$ , или  $\theta_{\Sigma k}/S_{\kappa}^{\text{KF}}$ ).

Таблица Г.2 - Значения коэффициента  $Z_{(P)}$  при Р = 0,95

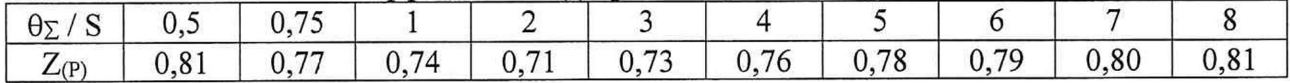